**W3compiler Crack [Win/Mac] (Updated 2022)**

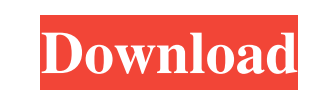

## **W3compiler Crack + Torrent For PC Latest**

w3compiler is a Web site optimization tool that helps users to optimize their website code and contents that are about to be loaded on their website. This utility will create various files for optimizing the users' content also allow them to prioritize the amount of compression and decompression, which can either be done on a per-page or per-source file basis. Users will be able to adjust their settings, but it can also work as a standard pr tags and perform their own optimization tasks. This program is part of the w3cools utilities package, which also includes several other tools that can be used in order to improve the website loading speed and navigation ex must say that I am completely satisfied with its working efficiency and speed. It allows me to compress all of my files and I even prefer it to my other compression tools, since it is less expensive and comes with a free l compare their previous and new website stats. "The software, which is available for free, allows you to compress files and folders, and even removes useless content to make your files smaller and faster." User Ratings Addi unwanted files and folders from your system. It is highly portable and easy to use. It will let you choose from multiple formats. It can easily detect and optimize various tags on the pages you want to compress. It is very

## **W3compiler Crack + Torrent (Activation Code) X64**

KEYMACRO is a keyboard macros and works in Windows systems. The user can use it to record keyboard strokes or predefined commands by just typing them. The program can record multiple macros and playback them, and more than Macro in Windows Keyboard Macro in Windows: Keyboard macros can be used to automate repetitive tasks. It is a popular feature on any software that runs on a computer. This software can be installed and can be run on Window mouse. Keyboard macros can make things faster. They can save the time when doing repetitive tasks. They can save time that is required to operate any mouse or drag-drop. Keyboard macros can be used to operate any applicati perform the same function as mouse. There are two ways to create and run keyboard macros in Windows. The first way is to create a keyboard macro directly. The second way is to use a keyboard macro in Windows: Step 1. Launc Play button to start recording the macro. Step 4. The keyboard macro recorder will start recording the selected macro. Step 5. The Keyboard Macro recorder will stop pecording when the stop button is clicked. Step 6. Once t Step 8. After verifying the macro, Click on the Play button to run the macro. Step 9. A message saying that a keyboard macro has been run will appear. This tutorial shows how to create and run a keyboard macro. It also sho

# **W3compiler Crack+**

w3complier is a nifty website optimization utility for developers, offering multiple features, including the capability to compress web code and preserve its quality. The application is a simple interface that does not pro and it offers users the option of editing files, through the preview viewer. Being a simple interface with a classic look and feel, users will find this application easy to use and also easy to operate. For people who deve and optimize them selectively, in order to save website space and increase loading efficiency. While it will compress users' code, it also ensures that the quality of the selected files is retained. Minimalist interface th accompanying tabs for various information. One will be able to easily create new projects, with custom source and target directories, but the application will allays require different partitions for the two. This isn't suc users' contents and they will be able to selectively optimize their items. Achieve better website code with this optimization utility that allows you to crunch your code yet preserve its quality The application allows user JavaScript, ASP, PHP or even CSS format files, it enables one to easily undo any changes thanks to its "Roll-back feature". Optimizing the code is done through a conservative process, which ensures that its quality is not their website code For people who develop website code and its build efficiency is paramount, this utility could be a very useful choice.

#### **What's New In?**

Ever had to deal with formatting issues, when building code, which essentially lead to a cluttered layout? For those users who need to build their code with care, now there is an application that can sort all these issues. due to the elements of a page being in separate files, while some could be stuffed into one, long code file. Best browser extension for downloading One of the problems that users often encounter is the ability to download instances, users are required to have the capability to find such files and get them downloaded, which can be a challenge. However, for those who use Internet Explorer on their computers, there is a solution in the form of available for the latter. The extension is available for those who use Internet Explorer 11 and the latest versions, and those who access the web through the Edge browser. In order for it to work properly, one must downloa extension's settings, users can choose to enable the downloading of up to 15 files from a list of chosen URLs. Those who are willing to do so can also configure it so that the extension will wait for a number of seconds be as PNG files. It is an extension that is very helpful for people who are on the go, and use their PC or Mac device as a download device for files that they need. This is one of the best browser extensions for download file applications is Google Docs. This is one of the most popular applications that is used by numerous users. However, there are times when one comes across a file that they need to download for their use, but they are not sur

# **System Requirements For W3compiler:**

• You must have the latest Windows 10 Insider build • You must have a subscription to Xbox Game Pass • You must be a Gold member of Xbox Live • This is a desktop program, not a mobile game • The game must be installed on Feedback app or in Microsoft Edge by pressing F12. Tell

<https://www.tsg-weinheim.de/wp-content/uploads/2022/06/halgen.pdf> <https://corporateegg.com/wp-content/uploads/2022/06/MjRotoDelay.pdf> <https://www.eeimi.com/wp-content/uploads/2022/06/1654466733-57d1a36ab9c58e7.pdf> [https://buyliveme.com/wp-content/uploads/2022/06/Virtual\\_Canvas.pdf](https://buyliveme.com/wp-content/uploads/2022/06/Virtual_Canvas.pdf) <http://fritec-doettingen.ch/wp-content/uploads/2022/06/jentaiw.pdf> <https://bymariahaugland.com/wp-content/uploads/2022/06/inflvoj.pdf> <http://aeptel.com/wp-content/uploads/2022/06/hialau.pdf> <https://kapro.com/wp-content/uploads/2022/06/sahscha.pdf> <https://sophot.org/wp-content/uploads/2022/06/doogiePIM.pdf> <https://amlakarike.com/wp-content/uploads/2022/06/navashav.pdf>